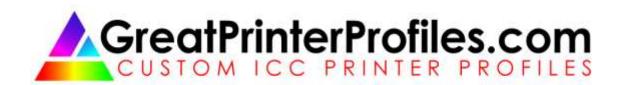

## Digital Printing Insights #4: "My prints are too dark!"

© 2023 Michael E. Gordon

Even in an accurately color-managed environment, those who edit their images on an LCD and output to inkjet may be familiar with the scenario of prints that appear *too dark* relative to the display. Are you experiencing a similar issue? David Brooks of Shutterbug magazine wrote an excellent and informative article about this issue way back in 2009 which addresses this problem and offers a few possible solutions. In short, the *prints too dark* issue is caused by overly bright display calibration luminance relative to ambient room lighting. Please check out David's article.

For a well calibrated display for photo editing and printing, you need to adjust display luminance to a specified range of 100-120 cd/m<sup>2</sup> (not exceeding 120 cd/m<sup>2</sup>). I personally calibrate to 100 cd/m<sup>2</sup>.

Be sure to also <u>check out this related article from Datacolor</u>, makers of Spyder display calibration tools.

If you have any questions or comments about this topic, or suggestions for future Printing Insights, I would love to hear them! Thanks for reading.